## WELCOME!

## ONALETHEIACRM

Single Source Of Truth

# Events Management 210

Training for new university events planning professions

January 2019

#### HOUSEKEEPING

- Trainer Introductions: Annie Bougger, Angie Taylor
- Events Management Manual
- Schedule:
  - Break (5- or 10-minute) approx. 10:45 a.m. -OR- 2:30 p.m.
  - Conclusion: Noon -OR- 4:00 p.m.
- Restrooms
- Please sign in
- Place phones face down and refrain from use during training.

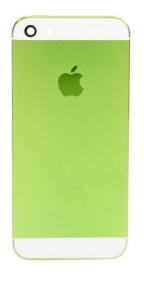

#### **EXPECTATIONS**

- Flexibility and Patience are key
  - New mansion, new roles: who does what?
- Brisk pace
- Ask questions ©
- Manuals

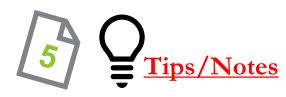

#### UNITS

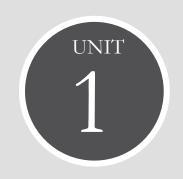

Introduction

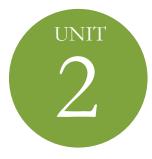

Events Functional

Area

+

Search

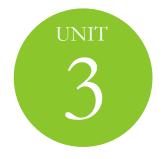

Creating a new Event

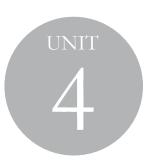

Process
Event
Invitations

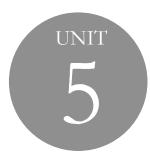

Manage Event Registrations and Seating

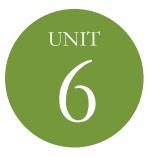

Event
Documentation
+

Reporting +

Summary

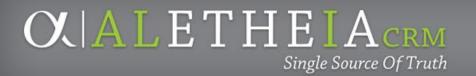

#### **EVENTS MANAGEMENT**

*Ali CRM* Events Management helps organize event planning and plays a key role in management and implementation of events as directed by the foundation, university, campus, college or individual levels.

All events recorded in *Ali* CRM should serve the role of advancing the mission of the University of Nebraska system through strategic planning of celebrating a gift, cultivating alumni for future giving, honoring a special guest, or stewarding past donors.

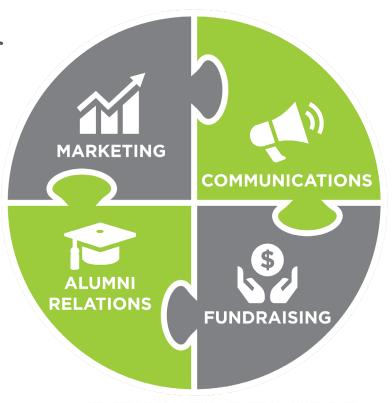

#### EVENTS MANAGEMENT TOOLS

- Online Event Registration Tools
  - Attend.com
  - Blackbaud Internet Services (BBIS)
- Constituent Relationship Management (CRM)

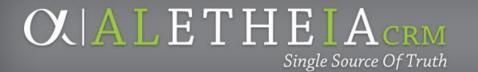

### **EVENT PROCESS**

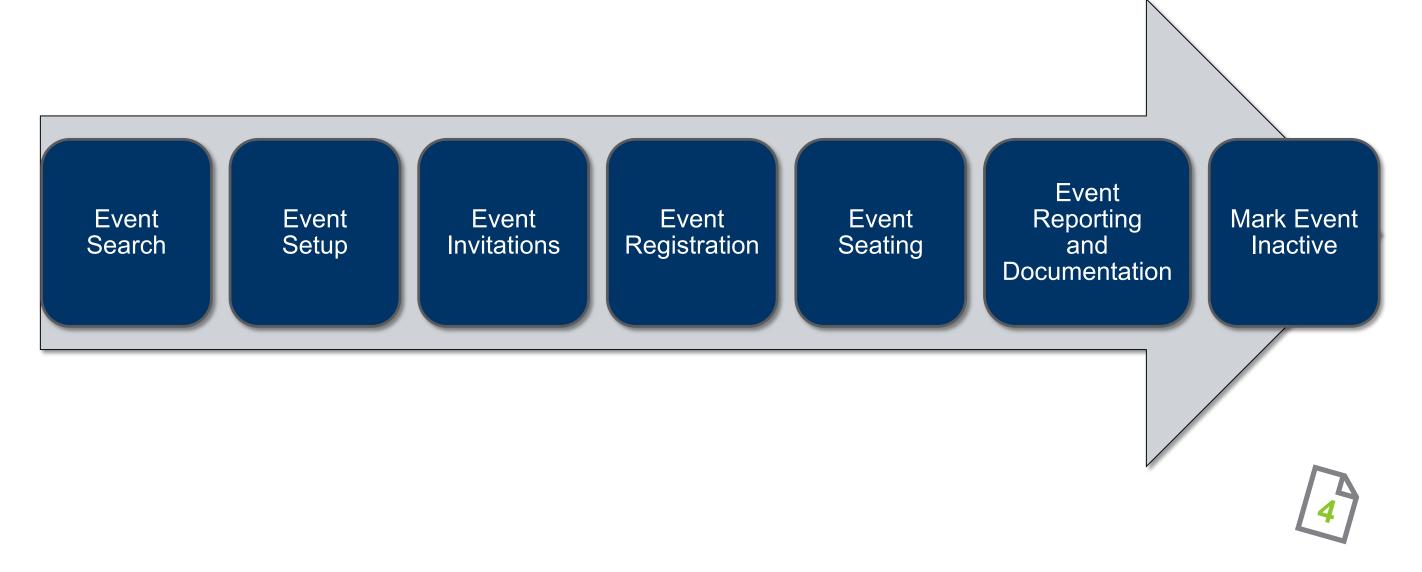

#### UNITS

UNIT 1

Introduction

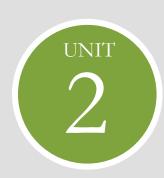

Events
Functional
Area

+

Search

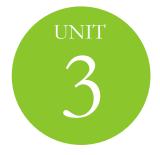

Creating a new Event

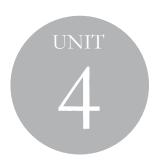

Process
Event
Invitations

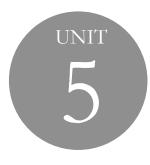

Manage Event Registrations and Seating

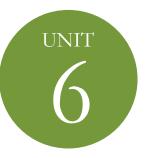

Event
Documentation
+
Reporting
+
Summary

#### EVENTS FUNCTIONAL AREA

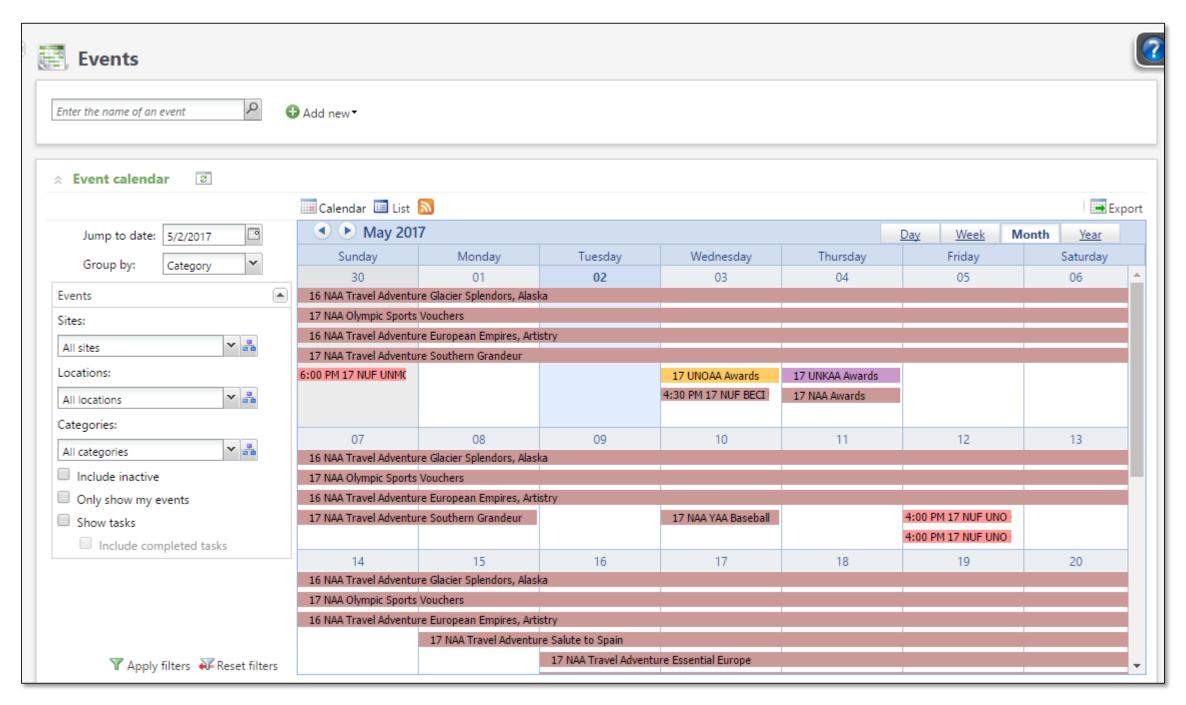

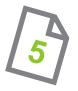

#### **EVENT SEARCH**

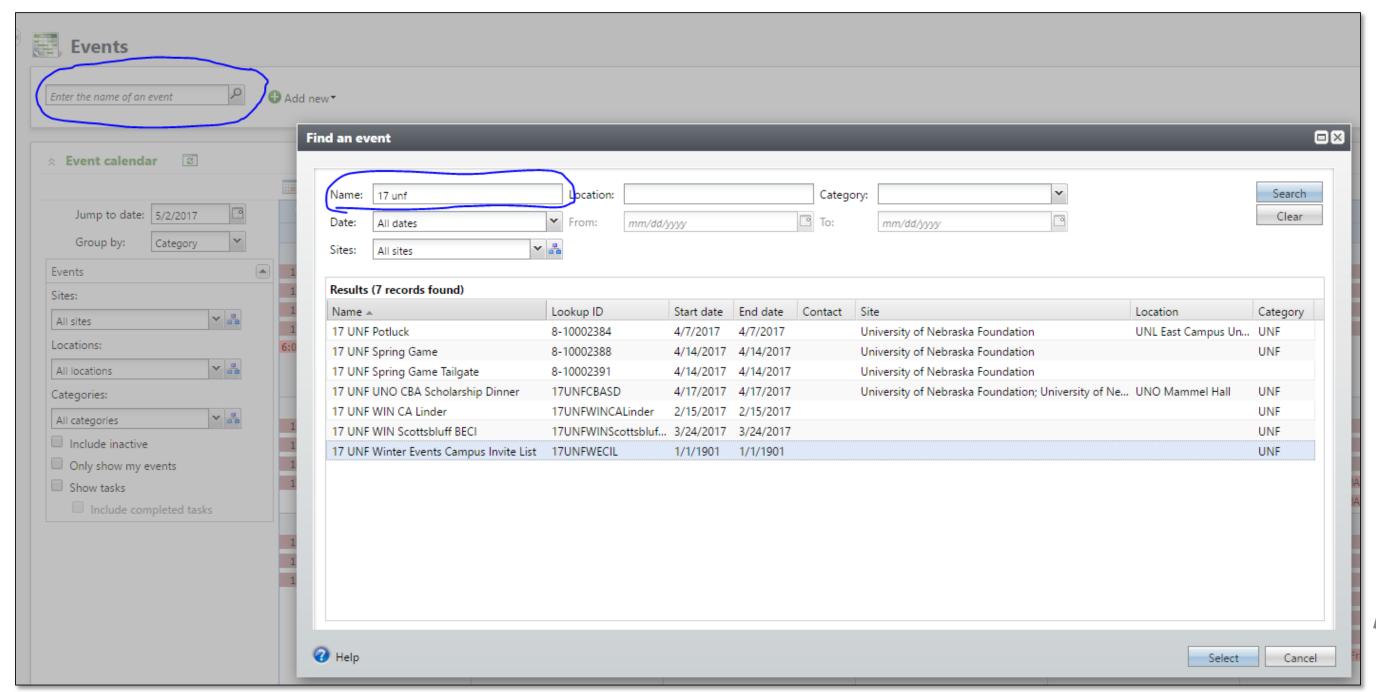

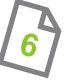

#### **EVENT RECORD: ANATOMY**

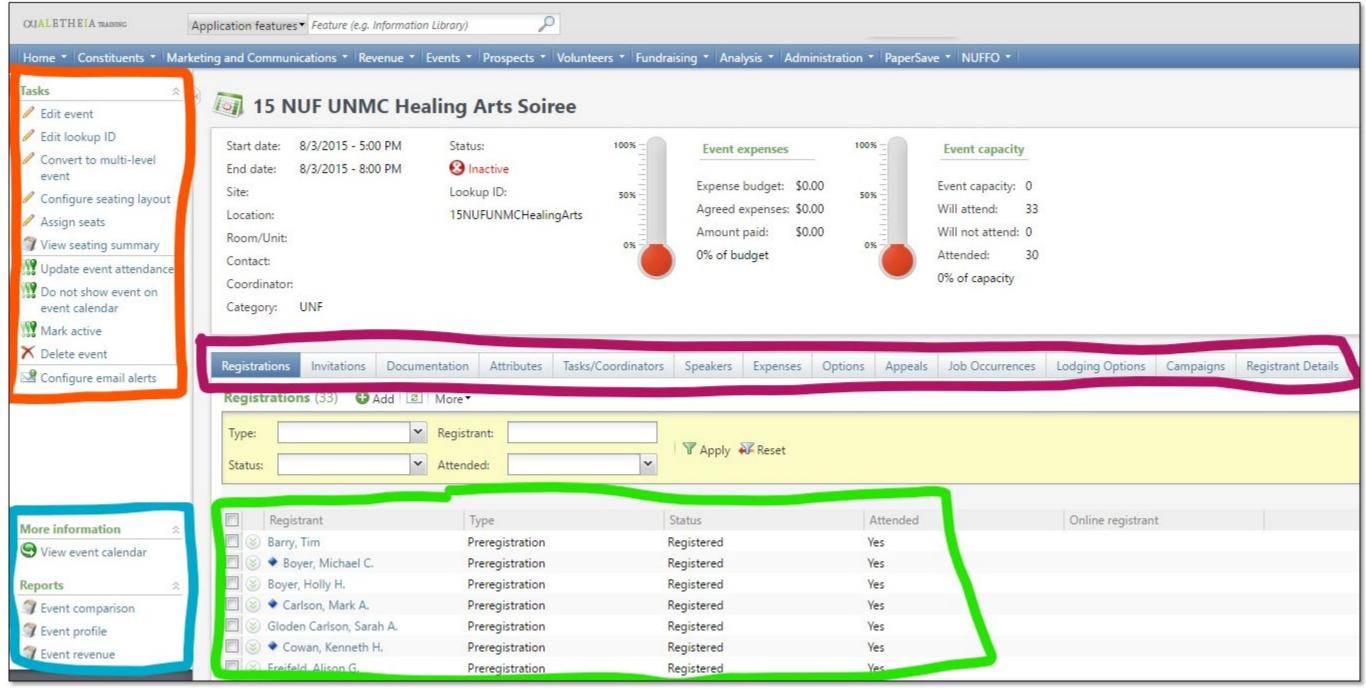

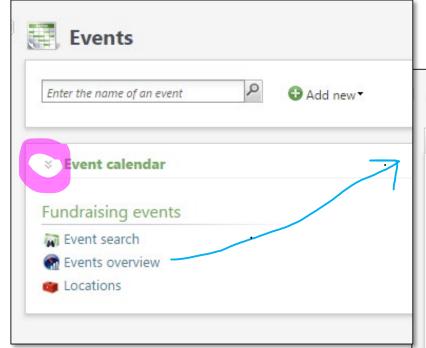

#### **EVENTS OVERVIEW**

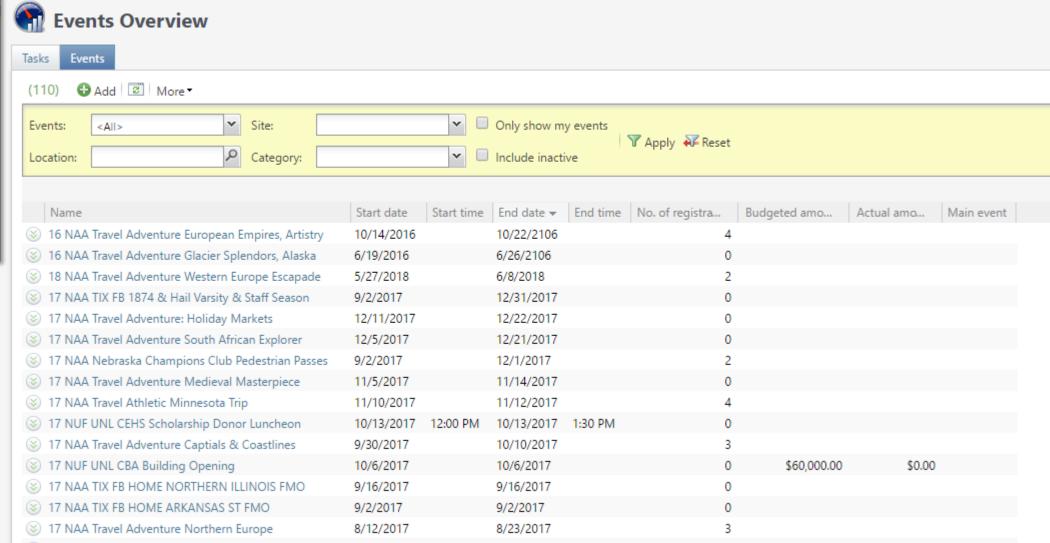

#### UNITS

UNIT

Introduction

UNIT

Events Functional

Area

+

Search

Creating a new Event

UNIT

Process Event Invitations UNIT

Manage Event Registrations and Seating

UNIT

Event Documentation

+

Reporting

+

Summary

#### CREATE A NEW EVENT

- Add an event
- Event registration setup [15]
  - Event registration package 77
  - Registration preferences 18
- Event coordinators 21
- Event details
  - Tasks, Lodging locations, Event speakers 23

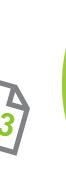

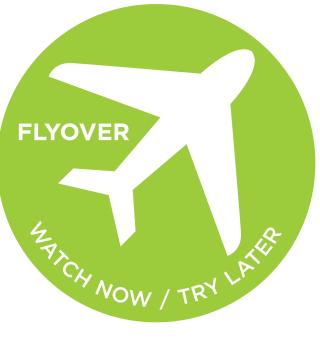

#### CREATE A NEW EVENT continued

• Add/Track event budget and expenses [30]

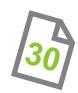

- Set up multi-level events 33
  - Event Summary record

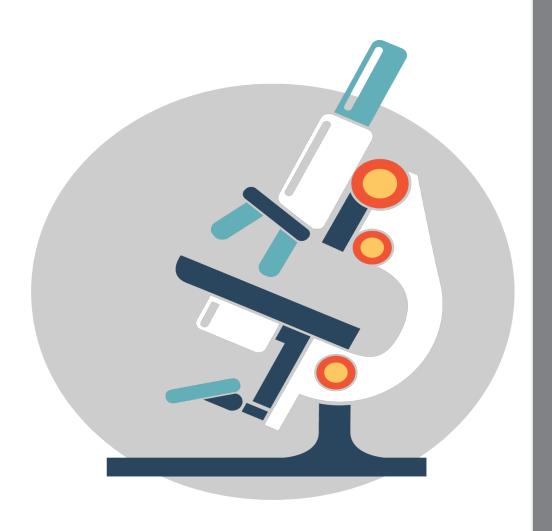

#### Create Your Own Event

- Test it out set up your own event!
  - See the handout for more details about your test event

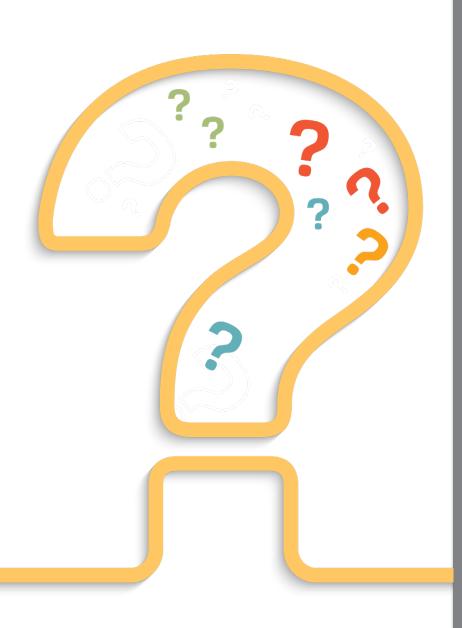

## EVENTS IN ALI

- Who can create events in Ali?
  - -University and Foundation users
- T/F: University and Foundation users can store electronic versions of invitations, contracts, receipts, and expenses in Ali CRM.
  - -True.

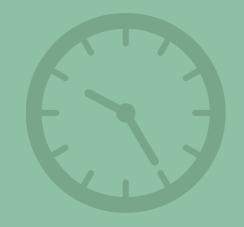

# TAKE A BREAK

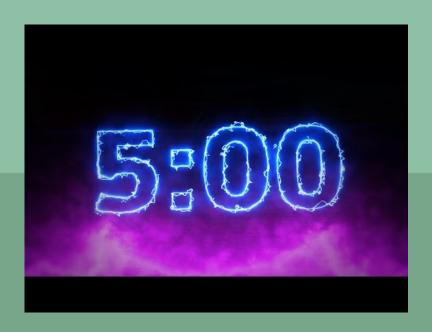

#### UNITS

UNIT 1

Introduction

UNIT 2

Events

Functional

Area

+

Search

UNIT 3

Creating a new Event

4

Process
Event
Invitations

UNIT 5

Manage Event Registrations and Seating UNIT 6

Event

Documentation

+

Reporting

+

Summary

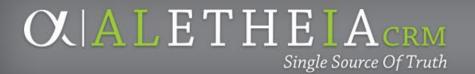

#### **EVENT INVITATION PROCESS**

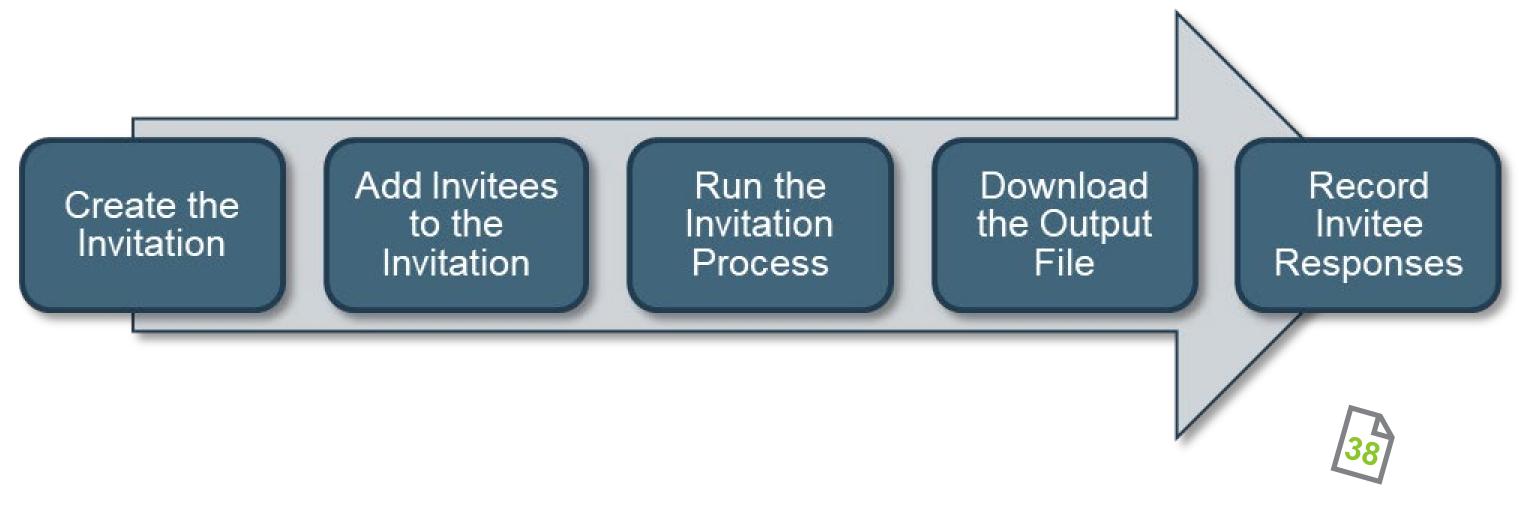

#### **EVENT INVITATION PROCESS**

- Create the invitation 38
- Add/access invitee list 43
- Run the invitation process 46
  - Writes the Event record to each invitee's constituent record
- Download output files 49

#### EVENT ESSENTIALS GUIDE

• Determine whether a constituent was invited and/or responded to an event invitation

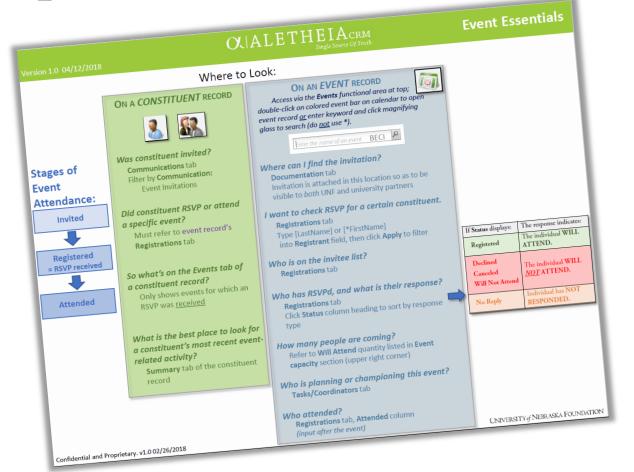

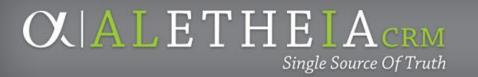

#### EVENT INVITATION PROCESS continued

• Determine whether a constituent was invited and/or responded to an event invitation (50)

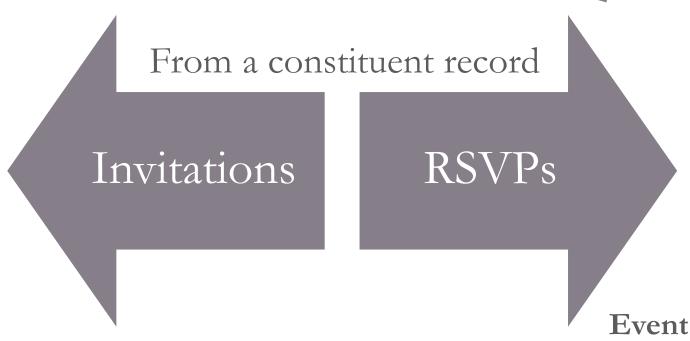

Communications tab

Communication type: Event Invitations

Apply Filter

Events tab

RSVPs and

Historical invitations (converted)

#### EVENT INVITATION PROCESS continued

- Try it out –
  Search for the constituent **Ruth Scott** 
  - She lives in Omaha, Nebraska and is married to J. William Scott

| If Status displays:                     | The response indicates:         |
|-----------------------------------------|---------------------------------|
| Registered                              | The individual WILL ATTEND.     |
| Declined<br>Canceled<br>Will Not Attend | The individual WILL NOT ATTEND. |
| No Reply                                | Individual has NOT RESPONDED.   |

#### OX A L E T H E I A CRM Single Source Of Truth

| Summary                                          | Contact                                                                                                    | Personal Info                                                                                                    | Relationships                                                                                                    | Revenue   | Me |
|--------------------------------------------------|----------------------------------------------------------------------------------------------------|----------------------------------------------------------------------------------------------------|----------------------------------------------------------------------------------------------------|-----------|----|
| Revenue summary                                  |                                                                                                    | View all revenue                                                                                                    |                                                                                                    |           |    |
| Total revenue:                                   |                                                                                                    | \$188.00                                                                                                    |                                                                                                    |           |    |
| Total household revenue:                         |                                                                                                    | \$228.00                                                                                                    |                                                                                                    |           |    |
| Membership revenue:                              |                                                                                                    | \$750.00                                                                                                    |                                                                                                    |           |    |
| Event revenue:                                   |                                                                                                    | \$0.00                                                                                                    |                                                                                                    |           |    |
|                                                  |                                                                                                    |                                                                                                    |                                                                                                    |           |    |
| Recent and u                                     | upcoming act                                                                                                    | ivities                                                                                                    |                                                                                                    |           |    |
|                                                  |                                                                                                    | 17 UNF UNMC FPBCC Search Tower<br>Lighting                                                                                                    |                                                                                                    |           |    |
| 6/14/2017                                        | Event<br>registration                                                                                                    |                                                                                                    | FPBCC Search To                                                                                                    | wer       |    |
| 6/14/2017<br>5/22/2017                           | registration<br>Event                                                                                                    |                                                                                                    |                                                                                                    | wer       |    |
|                                                  | registration Event registration Event                                                                                                | Lighting 17 NUF UNMC Celebration                                                                                                    | FPBCC Aresty<br>BA C. Glenn Lewis                                                                                     |           |    |
| 5/22/2017                                        | registration Event registration Event registration Event                                                                             | Lighting 17 NUF UNMC Celebration 17 NUF UNO C Statue & Dinne                                                                                         | FPBCC Aresty<br>BA C. Glenn Lewis<br>r<br>BA Lewis Statue                                                             |           |    |
| 5/22/2017<br>5/12/2017                           | registration Event registration Event registration Event registration Event                                                          | Lighting  17 NUF UNMC Celebration  17 NUF UNO C Statue & Dinne  17 NUF UNO C Unveiling & Dir                                                         | FPBCC Aresty BA C. Glenn Lewis r BA Lewis Statue nner Anne-Sophie Mu                                                  | S         |    |
| 5/22/2017<br>5/12/2017<br>5/12/2017              | registration Event registration Event registration Event registration Event registration Event registration Event                    | Lighting  17 NUF UNMC Celebration  17 NUF UNO C Statue & Dinne  17 NUF UNO C Unveiling & Dir  17 NUF UNMC Dinner & Conce                             | FPBCC Aresty  BA C. Glenn Lewis  r  BA Lewis Statue  nner  Anne-Sophie Mu  ert  FAM Marion Mars                       | s<br>tter |    |
| 5/22/2017<br>5/12/2017<br>5/12/2017<br>4/30/2017 | registration Event registration Event registration Event registration Event registration Event registration Event registration Event | Lighting  17 NUF UNMC Celebration  17 NUF UNO C Statue & Dinne  17 NUF UNO C Unveiling & Dir  17 NUF UNMC Dinner & Conce  17 NUF UNO C Brown Lecture | FPBCC Aresty  BA C. Glenn Lewis  r  BA Lewis Statue nner  Anne-Sophie Mu ert  FAM Marion Mars Series  E Environmental | s<br>tter |    |

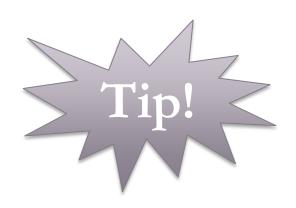

Summary tab on a constituent record displays:

Most recent 10 events

- includes invitations and RSVPs!

To determine response, must open **Event** record and refer to the **Registrations** tab.

#### UNITS

UNIT 1

Introduction

UNIT 2

n Events

Functional

Area

+

Search

UNIT 3

Creating a new Event

UNIT 4

Process
Event
Invitations

UNIT 5

Manage
Event
Registrations
and Seating

UNIT 6

Event

Documentation

+

Reporting

+

Summary

#### EVENT REGISTRATIONS

- RSVP Management (51)
- Navigating the Registrations tab [5]
- Add registrants and guests for a single event
  Add an invited registrant

  - Add a new registrant manually 54
  - Add a registrant without a constituent record [56]
  - Add unnamed guest attributes

#### EVENT REGISTRATIONS continued

- The Registrant record 61
- Add registration restrictions 61
  - Event restrictions vs default restrictions for the constituent 63
- Mark constituents as declined 65
- Tracking event attendance
  - Tracking student attendance

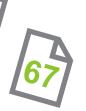

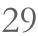

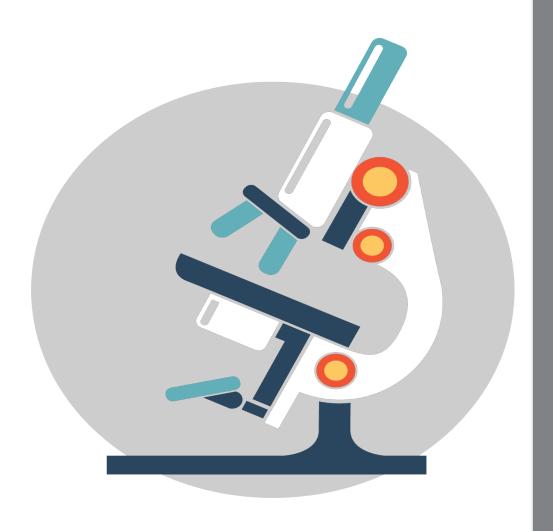

## Enter Sample Registrations

- Try it out!
  - Register two individuals in your event as attending alone
  - Register two individuals and their spouse as attending
  - Pick two people to decline
  - Register one individual as attending and bringing an "unnamed guest"

#### **EVENT SEATING**

- Configure seating layouts
- Assign seats
  - Assign a registrant to a seat [75]
  - Add a seating group
    Assign groups to seats

#### UNITS

UNIT 1

Introduction

UNIT' 2

Events

Functional

Area

+

Search

UNIT 3

Creating a new Event

UNIT 4

Process
Event
Invitations

UNIT 5

Manage
Event
Registrations
and Seating

UNIT 6

Event Documentation

+

Reporting

+

Summary

## EVENT DOCUMENTATION A

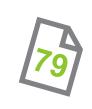

- Event documentation
  - Planning notes, floorplans/layouts, facility information, contracts
- Printed Materials
  - Save-the-dates, invitations, programs, signage, and other printed event materials
- Expenses
  - Expense estimates, invoices, receipts, and orders

## EVENT REPORTING & SMART QUERIES

- Event Registration & Nametag List
   Event Profile Report
   Event Summary Report
- 4. Event Seating Summary Report [83]
- 5. Event Comparison Report
- 6. Event Revenue Report 85
- 7. Smart Queries

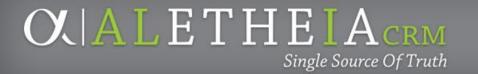

#### FINAL STEP

• Mark the event inactive

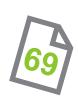

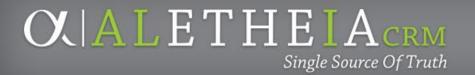

## QUESTIONS?

#### Annie Bougger

(402) 502-4122

annie.bougger@nufoundation.org

Angie Taylor

(402) 458-1243

training@nufoundation.org

## Before You Walk Away – Remember to ALWAYS Lock your Machine

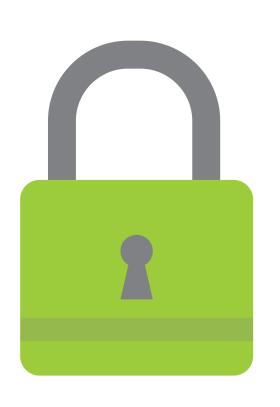

- Log out
- Change Password functionality
- Lock Screen at your desk:
  - Windows key + L
  - Chromebook: CTRL+SHFT+L

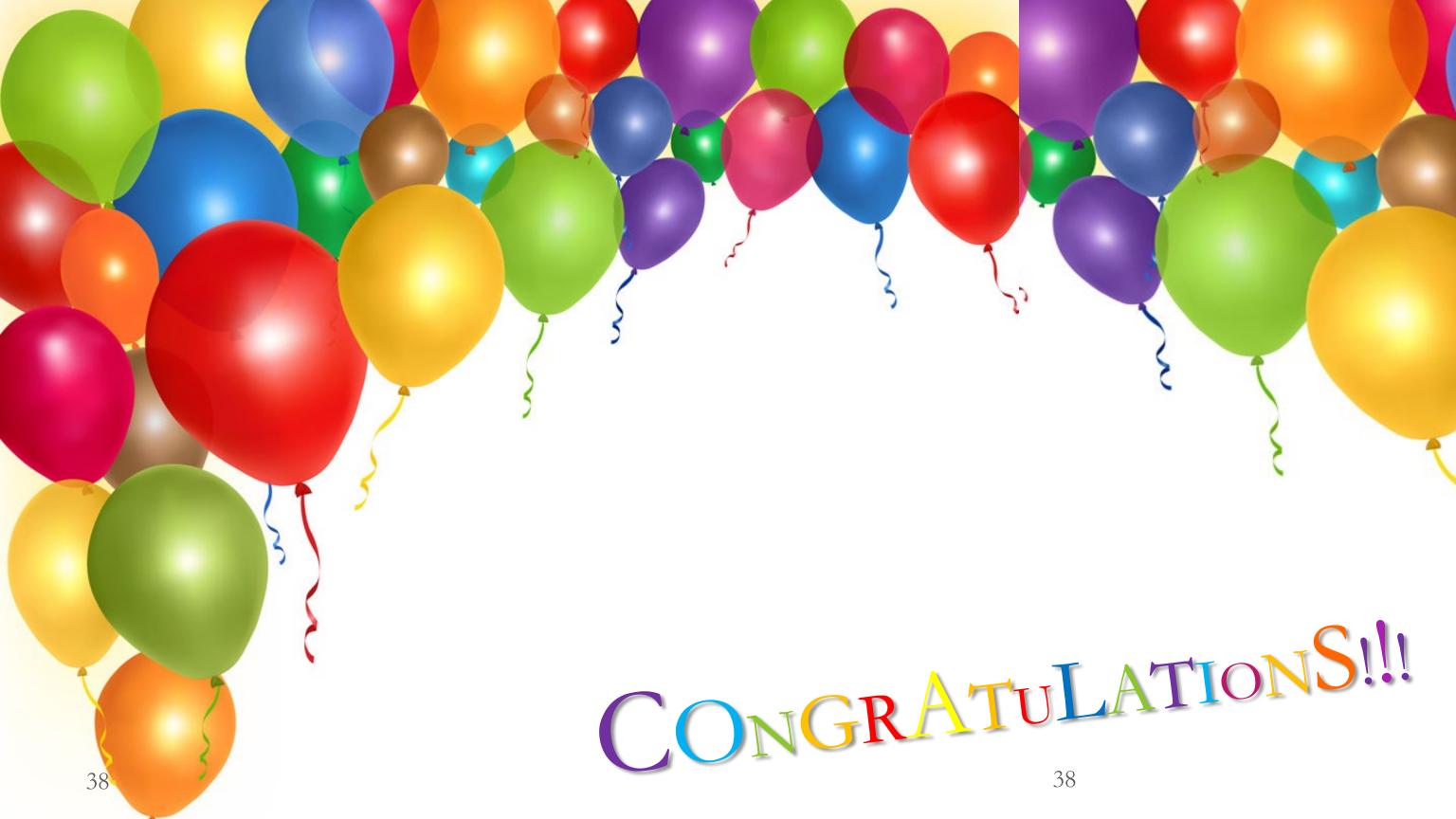

## THANK YOU

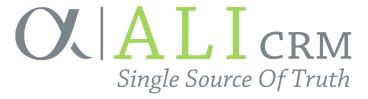